## **Example Application**

## **Do you know …**

The **Date/Time Calculations** feature gets the duration of two date/time entries in a form.

- This feature can calculate the duration of two dates, two timestamps, or date/time entries.
- It can be the exact duration or rounded to the parameters the customer chooses.
- After the date time fields are set it is a simple step to create the calculation field.

Date/Time Calculations in forms are easy to use and can be applied anywhere a date/time duration is needed..

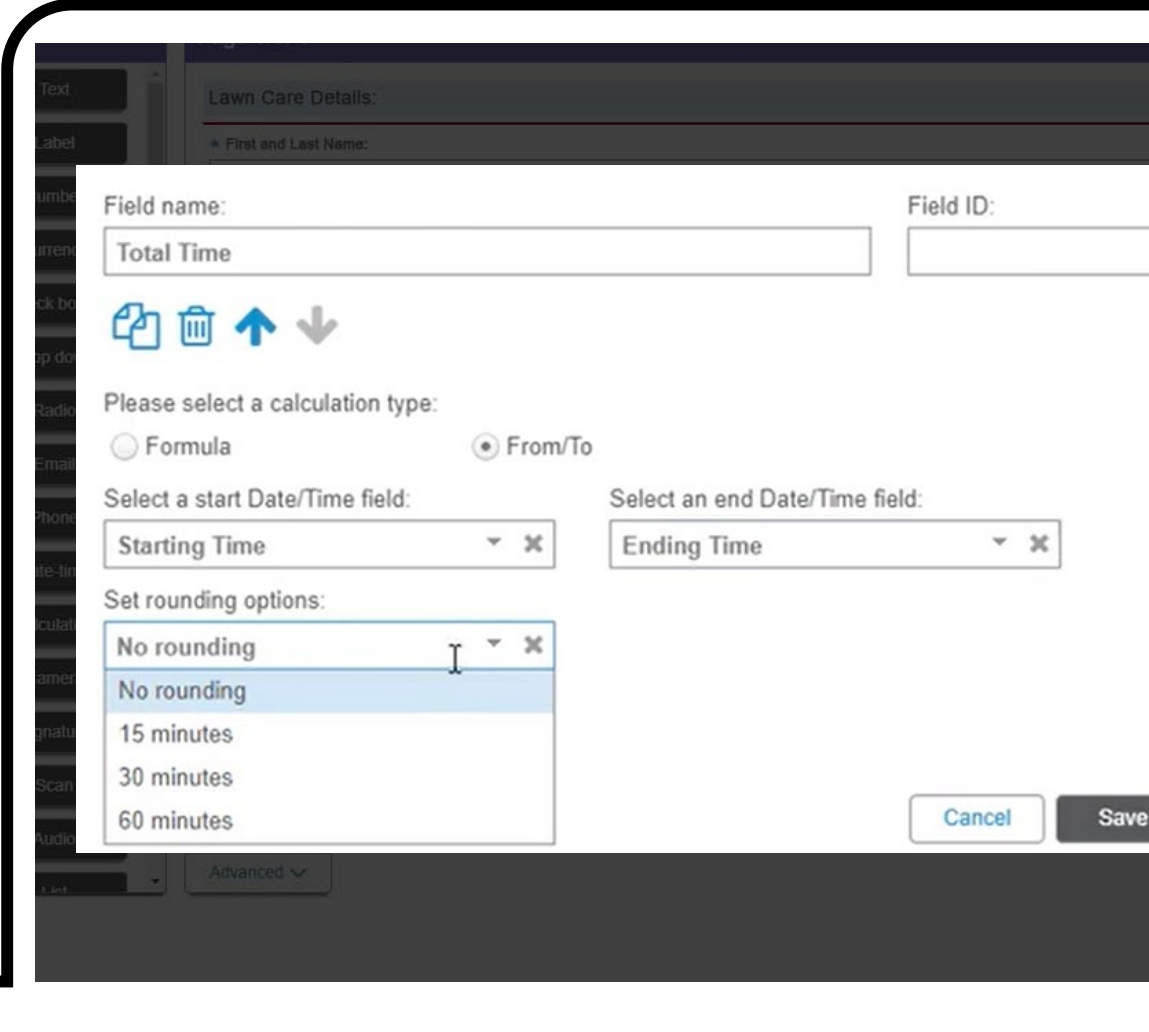